## 19.1kV SWER DISTRIBUTION TRANSFORMER HV FUSE LINK SELECTION CHART

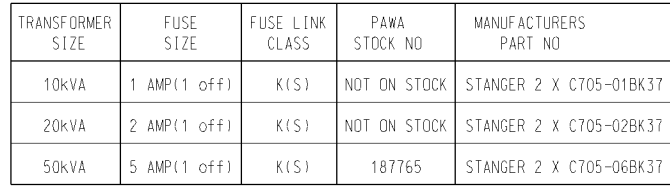

## 100kVA - 22/19.1kV SWER ISOLATING TRANSFORMER HV FUSE LINK SELECTION CHART

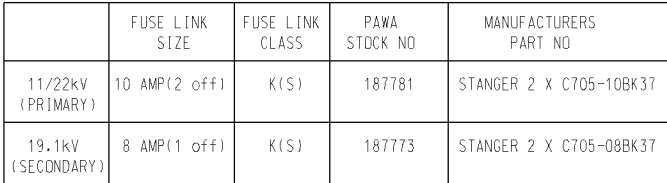

NOTE:

1. FUSE LINKS TO BE USED IN CONJUNCTION WITH TYPE C-24/36KV EDO SIMILAR TO MORLYNN POWER/STANGER CAT NO XS 236, DRG NO 69148/27 - ISSUE 4.

2. K(S) = SPARKLESS TYPE.

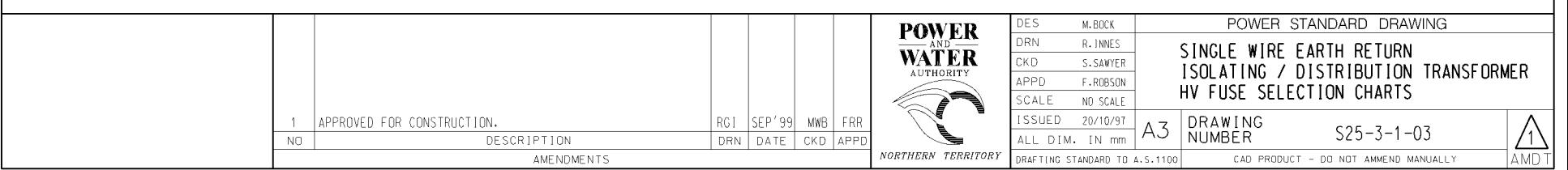